# $\mathsf{MLCOM2017}$

MILITARY COMMUNICATIONS AND INNOVATION - PRIORITIES FOR THE MODERN WARFIGHT

### **NDN Codebase and Tools**

Alex Afanasyev Florida International University

BALTIMORE, MD • OCTOBER 23–25, 2017

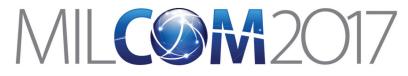

### 

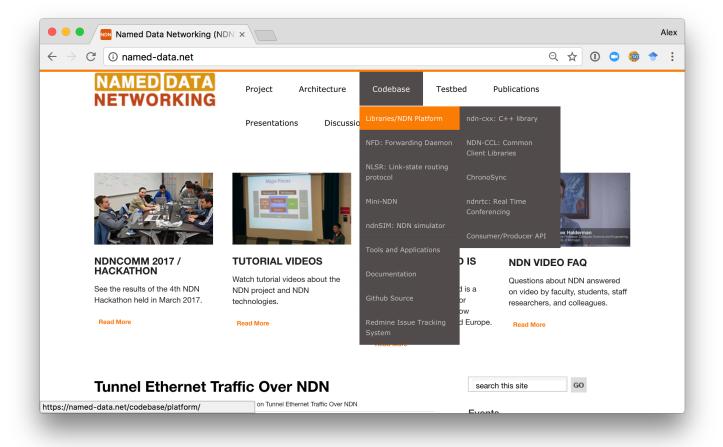

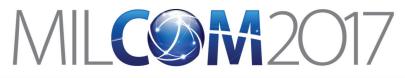

## Where to Find Source Code for NDN Codebase

- Most linked from <a href="https://named-data.net">https://named-data.net</a> 
   Codebase
- Github organizations
  - <u>https://github.com/named-data</u>
    - NFD, core libraries, and other general use software
  - <u>https://github.com/named-data-mobile</u>
    - Android and related software
  - <u>https://github.com/named-data-iot</u>
    - IoT related software
  - <u>https://github.com/named-data-ndnsim</u>
    - ndnSIM core, example and real simulation scenarios

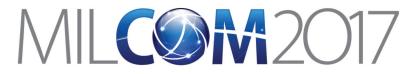

### NDN Codebase Overview

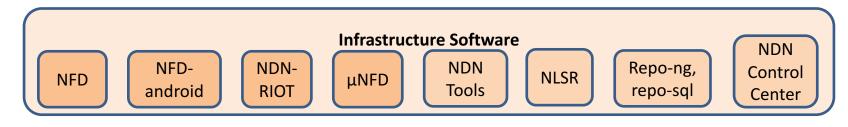

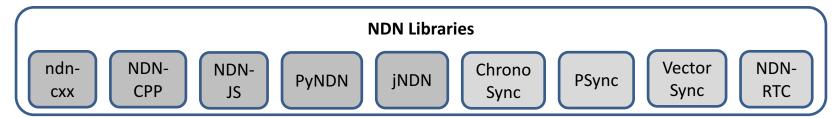

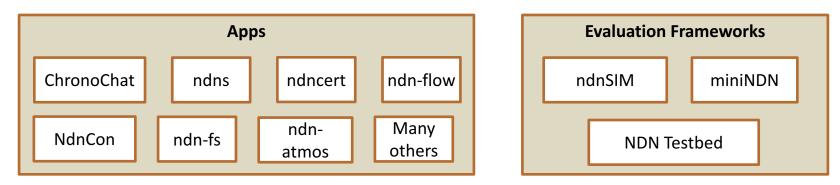

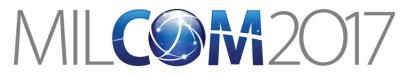

## Supported Platforms

- Desktop Systems
  - Ubuntu, OSX, FreeBSD and other Linux distributions
- Home routers
  - OpenWRT, DD-WRT
- Mobile:
  - Android, iOS (library only)
- IoT:
  - Arduino, ESP8266, RIOT-OS
  - Raspberry Pi (runs NFD, available binary packages)
- Web browser
  - NDN-JS library + microforwarder

### https://redmine.nameddata.net/projects/nfd/wiki

| • • Wiki - NFD - NDN project issue ×                                                                                                    |             |     |     |   | 4 | ٩le |
|----------------------------------------------------------------------------------------------------|-------------|-----|-----|---|---|-----|
| → C                                                                                                    | € ☆         | •   |     | ۵ |   |     |
| Installation experiences for selected platforms                                                                                                    |             |     |     |   |   |     |
| <ul> <li>Officially Supported Operating Systems         <ul> <li>OS X with Homebrew</li> <li>OS X with MacPorts</li> <li>Ubuntu with PPA</li> <li>Source Installation on OS X or Ubuntu</li> </ul> </li> </ul> |             |     |     |   |   |     |
| <ul> <li>Other Operating Systems         <ul> <li>CentOS</li> <li>Fedora</li> <li>FreeBSD 10</li> <li>OS X 10.8</li> <li>Windows</li> </ul> </li> </ul>                                                        |             |     |     |   |   |     |
| <ul> <li>Virtualization Environments         <ul> <li>Vagrant</li> <li>Docker</li> </ul> </li> </ul>                                                                                                    |             |     |     |   |   |     |
| <ul> <li>Embedded Devices         <ul> <li>OpenWrt and DD-WRT home routers</li> <li>Raspberry Pi</li> <li>NDN on Galileo (Intel's x86 Arduino-certified</li> </ul> </li> </ul>                                 | development | boa | rd) |   |   |     |

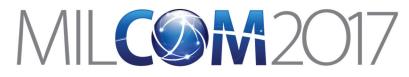

# NDN Forwarding Daemon (NFD)

- The reference implementation of NDN forwarder
- https://named-data.net/doc/NFD/current/
  - Overview
  - Getting started
  - NFD Developer's Guide
  - Manpages
  - Wiki
  - API documentation (doxygen)
- Feedback, suggestions, and contributions are welcome.

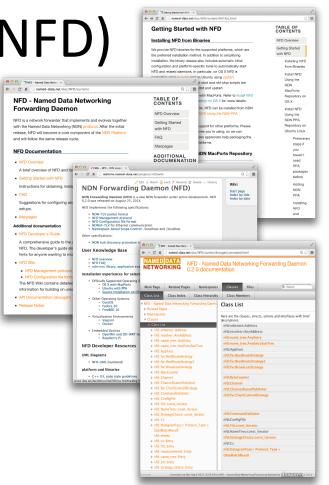

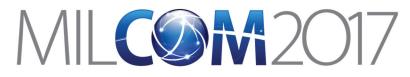

### NDN-Android: NDN Stack for Android

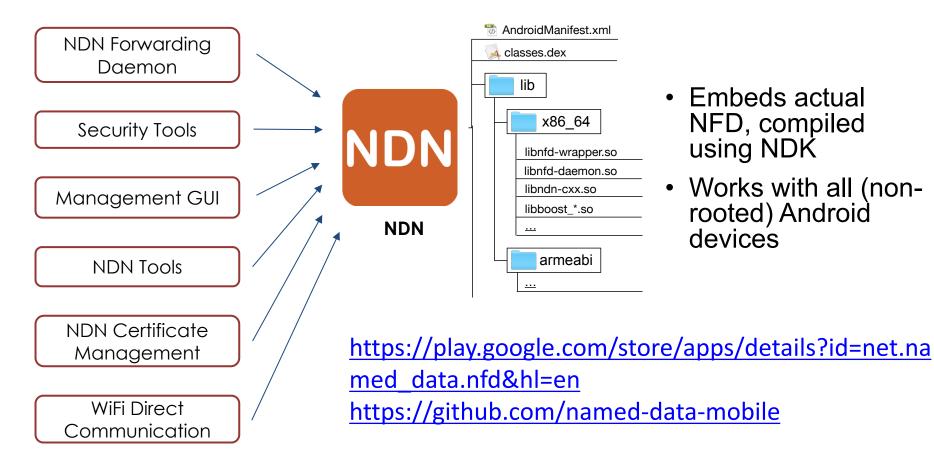

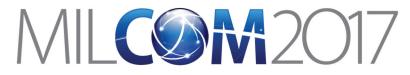

## NDN-RIOT: NDN for RIOT-OS

- Optimized for IoT apps
- Support
  - Data-centric security
  - Stateful NDN packet forwarding
  - Replaceable forwarding strategies
  - 802.15.4 and Ethernet
- Simple application APIs
- Several simple examples to get started

https://github.com/named-data-iot

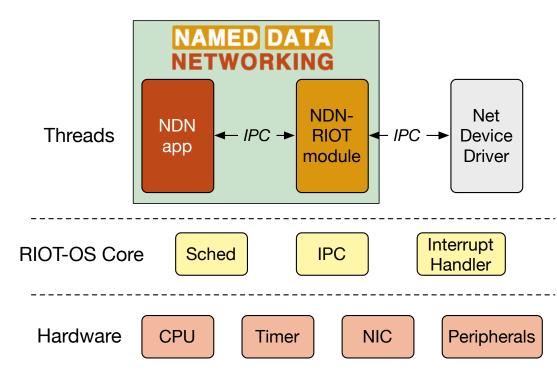

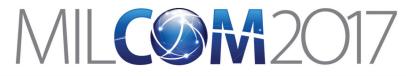

### Getting Started with NDN-RIOT Examples

### • Downloading

- mkdir riot
- cd riot
- git clone https://github.com/named-data-iot/RIOT
- git clone https://github.com/named-data-iot/ndn-riot
- git clone https://github.com/named-data-iot/ndn-riot-examples
- Compiling an example
  - cd ndn-riot-examples/<APP>
  - For host architecture (for debugging)
    - make
  - For a specific RIOT board
    - make BOARD=samr21-xpro
    - make flash BOARD=samr21-xpro # to flash firmware
    - make term BOARD=samr21-xpro # to access board via serial interface

ndn-benchmark

ndn-consumer

ndn-ping

ndn-producer

ndn-rtt

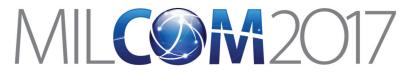

# NDN Tools

- ndnping, ndnpingserver
  - Rechability testing tools
- ndncatchunks, ndnputchunks
  - Segmented file transfer between a consumer and producer
- ndnpeek, ndnpoke
  - Transmit a single packet between a consumer and a producer
- ndndump, dissect, wireshark-dissect
  - Debug NDN packet flow
- repo-ng, repo-sql: NDN repositories providing managed persistent s

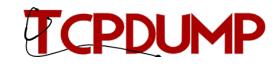

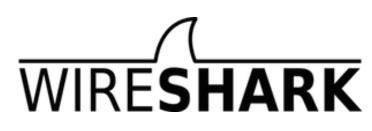

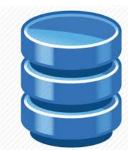

# $\mathsf{MLCOM2017}$

#### MILITARY COMMUNICATIONS AND INNOVATION - PRIORITIES FOR THE MODERN WARFIGHT

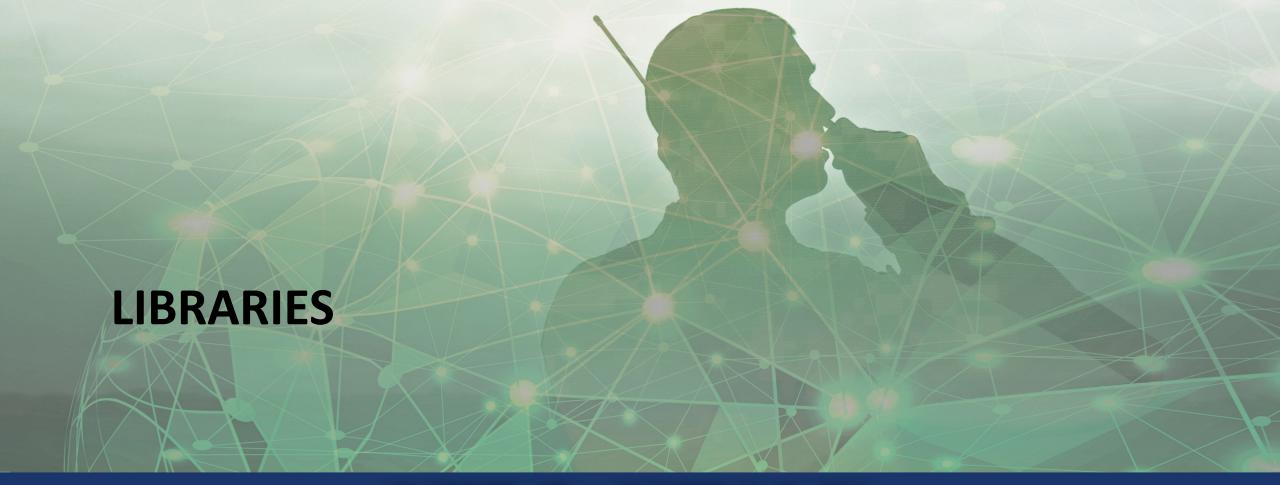

BALTIMORE, MD • OCTOBER 23–25, 2017

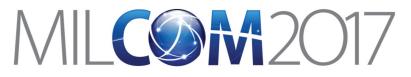

### ndn-cxx: NDN C++ library with eXperimental eXtensions

- C++11
- The reference library and security library implementation
- Used in: NFD, NLSR, ndn-tools, ChronoChat, etc.
- <u>https://named-data.net/doc/ndn-cxx/current/</u>
  - Overview
  - Getting started
  - Trivial applications
  - Tutorials
  - Specifications
  - Manpages
  - API documentation (doxygen)
- Feedback, suggestions, and contributions are welcome.

|                                                                                                    |                                                    | √ ndn-cx                                                                                                    | x                                                                                                    |                                                                  |                                                                                                    |  |  |
|----------------------------------------------------------------------------------------------------|----------------------------------------------------|----------------------------------------------------------------------------------------------------|----------------------------------------------------------------------------------------------------|------------------------------------------------------------------|----------------------------------------------------------------------------------------------------|--|--|
|                                                                                                    |                                                    | Issues                                                                                                    |                                                                                                    |                                                                  |                                                                                                    |  |  |
|                                                                                                    |                                                    | - Filters                                                                                                    |                                                                                                    |                                                                  |                                                                                                    |  |  |
|                                                                                                    |                                                    | Status                                                                                                    | _                                                                                                    |                                                                  | open 😑                                                                                                    |  |  |
|                                                                                                    |                                                    | Add filter                                                                                                    | 0                                                                                                    |                                                                  |                                                                                                    |  |  |
|                                                                                                    |                                                    | · opdons                                                                                                    |                                                                                                    |                                                                  |                                                                                                    |  |  |
|                                                                                                    | •• <>                                              | named-data.net/doc/n                                                                                                    | dn-c∞ Č ⊠ iš                                                                                                    | () » +                                                           |                                                                                                    |  |  |
|                                                                                                    |                                                    |                                                                                                    |                                                                                                    | Subject<br>makeBinaryBlock should exclu                          |                                                                                                    |  |  |
|                                                                                                    |                                                    |                                                                                                    |                                                                                                    |                                                                  | o bool type<br>entFace: NextHopFaceId handl                                                                                                    |  |  |
| r                                                                                                    | ndn-cxx: ND                                        | ental                                                                                                    |                                                                                                    |                                                                  |                                                                                                    |  |  |
|                                                                                                    | documentati                                        | ).5.1-135-g7ḋ3<br>ion                                                                                                    | oding of out-of-order TL<br>mmand line tools: Impo<br>afebag fails                                                                     |                                                                  |                                                                                                    |  |  |
|                                                                                                    |                                                    |                                                                                                    |                                                                                                    | rt-gen: subject-name is missini<br>etworkMonitor/DestructWhileEr |                                                                                                    |  |  |
|                                                                                                    |                                                    | elated Pages Modu                                                                                                    |                                                                                                    | 25                                                               | after-free                                                                                                    |  |  |
|                                                                                                    | Classes Files                                      |                                                                                                    | Q* Search                                                                                                    |                                                                  | e Interest/Data code files                                                                                                    |  |  |
| named-d                                                                                                    | lata.net/doc/ndn-coo                               | ≤ © ».                                                                                                    | +                                                                                                    |                                                                  | port: ERROR: invalid password                                                                                                    |  |  |
| IAMED DATA                                                                                                    |                                                    |                                                                                                    |                                                                                                    | spaces   Classes<br>  Typedefs                                   | after-scope in<br>Dispatcher/StatusDataset                                                                                                    |  |  |
|                                                                                                    |                                                    |                                                                                                    | dn                                                                                                    | Enumerations                                                     | ::setDefaultIdentity does not ci                                                                                                    |  |  |
|                                                                                                    |                                                    |                                                                                                    |                                                                                                    | tions   Variables                                                |                                                                                                    |  |  |
|                                                                                                    |                                                    |                                                                                                    | lamespace                                                                                                    | tions   Variables                                                | it doesn't exist<br>ests for security::transform::Pu                                                                                                    |  |  |
| ETWORKING                                                                                                    | librarv with                                       |                                                                                                    |                                                                                                    | tions   Variables                                                | ests for security::transform::Pu<br>/decryption                                                                                                    |  |  |
| ETWORKING                                                                                                    | library with<br>sions 0.5.1                        |                                                                                                    | lamespace                                                                                                    | tions   Variables                                                | ests for security::transform::Pu<br>//decryption<br>omponentSetMatcher, m_comp<br>ector                                                                                           |  |  |
| ETWORKING                                                                                                    | library with<br>Isions 0.5.1                       |                                                                                                    | amespace<br>eference                                                                                                    | 17 Regents                                                       | ests for security::transform::Pu<br>/decryption<br>omponentSetMatcher, m_comp<br>ector<br>arse doesn't reject IPv4 addres<br>( and vice versa)                                    |  |  |
| ETWORKING                                                                                                    | library with<br>Isions 0.5.1                       |                                                                                                    | amespace<br>eference<br>opyright (c) 2013-20<br>f the University of Ca                                                                 | 17 Regents                                                       | ests for security::transform::Pu<br>/decryption<br>omponentSetMatcher, m_comp<br>ector<br>arse doesn't reject IPv4 addres                                                         |  |  |
| ETWORKING                                                                                                    | library with<br>Isions 0.5.1                       |                                                                                                    | amespace<br>eference                                                                                                    | 17 Regents                                                       | ests for security::transform::Pu<br>/decryption<br>omponentSetMatcher, m_comp<br>ector<br>arse doesn't reject IPv4 addres<br>( and vice versa)                                    |  |  |
| ETWORKING<br>dn-cxx: NDN C++<br>Xperimental eXten<br>ocumentation                                                                                                    | isions 0.5.1                                       |                                                                                                    | amespace<br>eference<br>opyright (c) 2013-20<br>f the University of Ca<br>ore                                                          | 17 Regents                                                       | ests for security::transform::Pi<br>//decryption<br>omponentSetMatcher, m_comp<br>ector<br>arse doesn't reject IPv4 addres<br>i (and vice versa)<br>omKeyId in TestBackEnds could |  |  |
| ETWORKING<br>dn-cxx: NDN C++ I<br>Xperimental eXten<br>ocumentation<br>ndn-cxx: NDN C++                                                                                                    | isions 0.5.1                                       | TABLE OF<br>CONTENTS                                                                                                    | amespace<br>eference<br>opyright (c) 2013-20<br>f the University of Ca                                                                 | 17 Regents<br>lifornia.                                          | ests for security::transform::Pi<br>//decryption<br>omponentSetMatcher, m_comp<br>ector<br>arse doesn't reject IPv4 addres<br>i (and vice versa)<br>omKeyId in TestBackEnds could |  |  |
| ETWORKING<br>dn-cxx: NDN C++<br>Xperimental eXten<br>ocumentation<br>ndn-cxx: NDN C++<br>with eXperimental                                                                                                    | isions 0.5.1                                       | TABLE OF                                                                                                    | amespace<br>eference<br>opyright (c) 2013-20<br>f the University of Ca<br>lore<br>lamespaces                                           | 17 Regents<br>lifornia.                                          | ests for security::transform::Pt<br>//decryption<br>omponentSetMatcher, m_comp<br>ector<br>arse doesn't reject IPv4 addres<br>: (and vice versa)<br>omKeyId in TestBackEnds could |  |  |
| ETWORKING<br>dn-cxx: NDN C++<br>Xperimental eXten<br>ocumentation<br>ndn-cxx: NDN C++<br>with eXperimental                                                                                                    | isions 0.5.1                                       | TABLE OF                                                                                                    | amespace<br>eference<br>opyright (c) 2013-20<br>the University of Ca<br>lore<br>amespaces<br>command_inter                             | 17 Regents<br>lifornia.                                          | ests for security::transform::Pt<br>//decryption<br>omponentSetMatcher, m_comp<br>ector<br>arse doesn't reject IPv4 addres<br>: (and vice versa)<br>omKeyId in TestBackEnds could |  |  |
| ETWORKING<br>dn-cxx: NDN C++<br>Xperimental eXten<br>occumentation<br>hdn-cxx: NDN C+++<br>with eXperimental<br>EXtensions                                                                                                    | Ibrary                                             | TABLE OF<br>CONTENTS<br>ndn-cxx<br>overview<br>Getting                                                                                                    | amespace<br>eference<br>opyright (c) 2013-20<br>the University of Ca<br>tore<br>amespaces<br>command_inter<br>detail<br>dns            | 17 Regents<br>lifornia.                                          | ests for security::transform::Pt<br>//decryption<br>omponentSetMatcher, m_comp<br>ector<br>arse doesn't reject IPv4 addres<br>: (and vice versa)<br>omKeyId in TestBackEnds could |  |  |
| ETWORKING<br>dn-cxx: NDN C++<br>Kperimental eXten<br>occumentation<br>addn-cxx: NDN C++<br>with eXperimental<br>eXtensions<br>dn-cx is a C++ libray, implemental<br>an Networking NDN primitives                                                                                                    | Library                                            | TABLE OF<br>CONTENTS<br>ndn-cxx<br>overview<br>Getting<br>started with                                                                                                    | amespace<br>eference<br>opyright (c) 2013-20<br>the University of Ca<br>tore<br>amespaces<br>command_inter<br>detail                   | 17 Regents<br>lifornia.                                          | ests for security::transform::Pt<br>//decryption<br>omponentSetMatcher, m_comp<br>ector<br>arse doesn't reject IPv4 addres<br>: (and vice versa)<br>omKeyId in TestBackEnds could |  |  |
| ETWORKING<br>dn-cxx: NDN C+++<br>Xperimental exten<br>occumentation<br>hdn-cxx: NDN C+++<br>with experimental<br>extensions<br>dn cx ia a C++ libray implementation<br>atta Networking NDN primitives<br>atta Networking NDN primitives                                                                                                    | ting Named<br>that can be<br>opplications.         | TABLE OF<br>CONTENTS<br>ndn-oxx<br>overview<br>Getting<br>started with<br>ndn-oxx                                                                                                    | amespace<br>eference<br>opyright (c) 2013-20<br>the University of Ca<br>tore<br>amespaces<br>command_inter<br>detail<br>dns            | 17 Regents<br>lifornia.                                          | ests for security::transform::Pi<br>//decryption<br>omponentSetMatcher, m_comp<br>ector<br>arse doesn't reject IPv4 addres<br>i (and vice versa)<br>omKeyId in TestBackEnds could |  |  |
| ETWORKING<br>dn-cxx: NDN C+++<br>Xperimental eXtem<br>occumentation<br>hdn-cxx: NDN C+++<br>with eXperimental<br>Xtensions<br>dr-cxx is a C++ Ibray, implemental<br>Xtensions                                                                                                    | ting Named<br>that can be<br>opplications.         | TABLE OF<br>CONTENTS<br>ndn-cxx<br>overview<br>Getting<br>started with                                                                                                    | amespace<br>eference<br>opyright (c) 2013-20<br>the University of Ca<br>ore<br>amespaces<br>command_inter<br>detail<br>dns<br>encoding | 17 Regents<br>lifornia.                                          | ests for security::transform::Pi<br>//decryption<br>omponentSetMatcher, m_comp<br>ector<br>arse doesn't reject IPv4 addres<br>i (and vice versa)<br>omKeyId in TestBackEnds could |  |  |
| In the second second se                                                                                                    | ting Named<br>that can be<br>opplications.         | TABLE OF<br>CONTENTS<br>note-cxx<br>overview<br>Getting<br>started with<br>ndh-cxx<br>Trivial                                                                                                    | amespace<br>eference<br>opyright (c) 2013-20<br>the University of Ca<br>ore<br>amespaces<br>command_inter<br>detail<br>dns<br>encoding | 17 Regents<br>lifornia.                                          | ests for security::transform::Pi<br>//decryption<br>omponentSetMatcher, m_comp<br>ector<br>arse doesn't reject IPv4 addres<br>i (and vice versa)<br>omKeyId in TestBackEnds could |  |  |
| ETWORKING<br>dn-cxx: NDN C+++<br>Xperimental eXten<br>occumentation<br>ndn-cxx: NDN C+++<br>with eXperimental<br>Xtensions<br>dr-cxx is a C++ libray, implemental<br>Xtensions<br>dr-cxx is a C++ libray, implementation<br>NDN applementation<br>NDN applementation<br>NDN applementation                                                                                                    | ting Named<br>that can be<br>opplications.         | TABLE OF<br>CONTENTS<br>ndr-cox<br>overview<br>Getting<br>started with<br>ndr-cox<br>Twivial<br>applications<br>Tutorials<br>Specifications                                                                                                    | amespace<br>eference<br>opyright (c) 2013-20<br>the University of Ca<br>ore<br>amespaces<br>command_inter<br>detail<br>dns<br>encoding | 17 Regents<br>lifornia.                                          | ests for security::transform::Pt<br>//decryption<br>omponentSetMatcher, m_comp<br>ector<br>arse doesn't reject IPv4 addres<br>: (and vice versa)<br>omKeyId in TestBackEnds could |  |  |
| Contemporation of the second second s                                                                                                    | ting Named<br>that can be<br>opplications.         | TABLE OF<br>CONTENTS<br>ndn-cxt<br>overview<br>Getting<br>started with<br>ndn-cxt<br>Trivial<br>applications<br>Tutorials                                                                                                    | amespace<br>eference<br>opyright (c) 2013-20<br>the University of Ca<br>ore<br>amespaces<br>command_inter<br>detail<br>dns<br>encoding | 17 Regents<br>lifornia.                                          | ests for security::transform::Pt<br>//decryption<br>omponentSetMatcher, m_comp<br>ector<br>arse doesn't reject IPv4 addres<br>: (and vice versa)<br>omKeyId in TestBackEnds could |  |  |
| Comparison of the second second                                                                                                    | ting Named<br>that can be<br>opplications.         | TABLE OF<br>CONTENTS<br>ndr-cox<br>overview<br>Getting<br>started with<br>ndr-cox<br>Twivial<br>applications<br>Tutorials<br>Specifications                                                                                                    | amespace<br>eference<br>opyright (c) 2013-20<br>the University of Ca<br>ore<br>amespaces<br>command_inter<br>detail<br>dns<br>encoding | 17 Regents<br>lifornia.                                          | ests for security::transform::Pt<br>//decryption<br>omponentSetMatcher, m_comp<br>ector<br>arse doesn't reject IPv4 addres<br>: (and vice versa)<br>omKeyId in TestBackEnds could |  |  |
| Commentation<br>Commentation<br>Co | ting Named<br>that can be<br>opplications.         | TABLE OF<br>CONTENTS<br>overview<br>Getting<br>started with<br>ndh-cox<br>Trivial<br>applications<br>Tutorial<br>Specifications<br>Manpages<br>ndh-cox Code<br>Style and                                                                                                    | amespace<br>eference<br>opyright (c) 2013-20<br>the University of Ca<br>ore<br>amespaces<br>command_inter<br>detail<br>dns<br>encoding | 17 Regents<br>lifornia.                                          | ests for security::transform::Pt<br>//decryption<br>omponentSetMatcher, m_comp<br>ector<br>arse doesn't reject IPv4 addres<br>: (and vice versa)<br>omKeyId in TestBackEnds could |  |  |
| Contemporation of the second second s                                                                                                    | ting Named that can be pplications. to the ndh-cox | rdh-cox<br>overview<br>Getting<br>started with<br>ndh-cox<br>Trivial<br>applications<br>Tatorials<br>Specifications<br>Manages<br>ndh-cox Code<br>Syle and<br>Coding                                                                                                    | amespace<br>eference<br>opyright (c) 2013-20<br>the University of Ca<br>ore<br>amespaces<br>command_inter<br>detail<br>dns<br>encoding | 17 Regents<br>lifornia.                                          | ests for security::transform::Pt<br>//decryption<br>omponentSetMatcher, m_comp<br>ector<br>arse doesn't reject IPv4 addres<br>: (and vice versa)<br>omKeyId in TestBackEnds could |  |  |
| Control of the second second sec                                                                                                    | tibrary                                            | TABLE OF<br>CONTENTS       ndn-cxc<br>overview       Getting<br>started with<br>ndn-cxc       Trivola       applications       Tutorials       Specifications       ndn-cxc       Systematical control       Angages       ndn-cxc       Systematical control       Guidelines       Guidelines | amespace<br>eference<br>opyright (c) 2013-20<br>the University of Ca<br>ore<br>amespaces<br>command_inter<br>detail<br>dns<br>encoding | 17 Regents<br>lifornia.                                          | ests for security::transform::Pt<br>//decryption<br>omponentSetMatcher, m_comp<br>ector<br>arse doesn't reject IPv4 addres<br>: (and vice versa)<br>omKeyId in TestBackEnds could |  |  |
| Contemporation of the second second s                                                                                                    | rial<br>sions 0.5.1                                | rdh-cox<br>overview<br>Getting<br>started with<br>ndh-cox<br>Trivial<br>applications<br>Tatorials<br>Specifications<br>Manages<br>ndh-cox Code<br>Syle and<br>Coding                                                                                                    | amespace<br>eference<br>opyright (c) 2013-20<br>the University of Ca<br>ore<br>amespaces<br>command_inter<br>detail<br>dns<br>encoding | 17 Regents<br>lifornia.                                          | ests for security::transform::Pt<br>//decryption<br>omponentSetMatcher, m_comp<br>ector<br>arse doesn't reject IPv4 addres<br>t (and vice versa)<br>omKeyId in TestBackEnds could |  |  |
| Comparison of the second second                                                                                                    | rial<br>sions 0.5.1                                | TABLE OF<br>CONTENTS       ndn-cxc<br>overview       Getting<br>started with<br>ndn-cxc       Trivola       applications       Tutorials       Specifications       ndn-cxc       Systematical control       Angages       ndn-cxc       Systematical control       Guidelines       Guidelines | amespace<br>eference<br>opyright (c) 2013-20<br>the University of Ca<br>ore<br>amespaces<br>command_inter<br>detail<br>dns<br>encoding | 17 Regents<br>lifornia.                                          | ests for security::transform::Pt<br>//decryption<br>omponentSetMatcher, m_comp<br>ector<br>arse doesn't reject IPv4 addres<br>t (and vice versa)<br>omKeyId in TestBackEnds could |  |  |

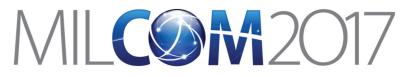

### NDN Common Client Libraries (NDN-CPP, NDN-JS, iNDN, PyNDN)

Name.Compor ImplicitSha256 ProtobufTlv SeamentFetche

- C++, Java, Python, JavaScript, C#, Squirrel
- Used in: NDN-RTC, NdnCon, NFD-Android, etc. ullet
- https://namedulletdata.net/codebase/platform/ndn-ccl/
  - NDN Common Client Libraries API
  - NDN-CPP API
  - PyNDN API
  - NDN-JS API
  - jNDN API

|                                                                                                    |                    |             |                  | $\langle \rangle$ | named-da          | ita.net/doc/ndn-cci 🔿      |                          | • • • • •                                        |  |  |
|----------------------------------------------------------------------------------------------------|--------------------|-------------|------------------|-------------------|-------------------|----------------------------|--------------------------|--------------------------------------------------|--|--|
|                                                                                                    |                    |             |                  |                   |                   | on Client Librarie         | s API 0.5.1 d            | ocumentation                                     |  |  |
|                                                                                                    |                    |             | NDN Com          | mon Clie          | nt Libraries API  |                            |                          | TABLE OF CONTENTS                                |  |  |
|                                                                                                    |                    |             |                  |                   |                   | ving the classes and metho | d de alavañiar a dar     | Name Class                                       |  |  |
|                                                                                                    |                    |             | C++, Python, Jar |                   |                   | ving the classes and metho | a declarations for       | Name.Component Class                             |  |  |
|                                                                                                    | Table of Contents: |             |                  | Interest Class    |                   |                            |                          |                                                  |  |  |
|                                                                                                    |                    |             |                  |                   |                   |                            |                          | Exclude Class                                    |  |  |
| \bullet 🗢 < \succ 🔟 📃 🖬                                                                                                    | amed-data.         | net/ C      | 5 🕑 B            | ē ()              |                   | +                          |                          | Exclude.Entry Class                              |  |  |
|                                                                                                    |                    |             |                  |                   |                   |                            |                          | Data Class                                       |  |  |
| NDN Common Clie                                                                                                    | nt Lib             | oraries     | s (NDN           | I-CCI             | _)                |                            |                          | Metainfo Class                                   |  |  |
| Documentation                                                                                                    |                    |             |                  |                   |                   |                            |                          | Signature Class                                  |  |  |
|                                                                                                    |                    |             |                  |                   |                   |                            |                          | DigestSha256Signature Class                      |  |  |
|                                                                                                    |                    |             |                  |                   |                   |                            |                          | GenericSignature Class                           |  |  |
| The NDN Common Client Libraries (NDN-CCL) are written in C++, Python, JavaScript and                                                                                                    |                    |             |                  |                   |                   |                            |                          | Sha256WithRsaSignature C                         |  |  |
| Are not solution can be carried a very concept and an in over; yound, variable prima<br>Java and provide a common API for client applications to use NDA. Any library in NDA-CCL<br>suite allows an application to send interests to and receive data from an NDN forwarding<br>deamon (NFD) and provide a large set of other functions necessary for any NDA application. |                    |             |                  |                   |                   |                            | Sha256WithEcdsaSignature |                                                  |  |  |
|                                                                                                    |                    |             |                  |                   |                   |                            | KeyLocator Class         |                                                  |  |  |
|                                                                                                    |                    |             |                  |                   |                   |                            | InterestFilter Class     |                                                  |  |  |
| addition (in b) and provide a large a                                                                                                    |                    | , ianotion  | o noooodar       | , ioi any i       | ion application.  |                            |                          | Link Class                                       |  |  |
| Libraries implementing the NDN Common Client Libraries API:                                                                                                    |                    |             |                  |                   |                   |                            | Face Class               |                                                  |  |  |
| C++ - NDN-CPP, [language                                                                                                    | specific i         | cennel      |                  |                   |                   |                            |                          | Transport Class                                  |  |  |
|                                                                                                    | opeoiner           | 00000       |                  |                   |                   |                            |                          | Blob Class                                       |  |  |
| Python – PyNDN                                                                                                    |                    |             |                  |                   |                   |                            |                          | SignedBlob Class                                 |  |  |
| Javascript - NDN-JS                                                                                                    |                    |             |                  |                   |                   |                            |                          | KeyChain Class                                   |  |  |
| Java – jNDN                                                                                                    |                    |             |                  |                   |                   |                            |                          | MemoryContentCache Class                         |  |  |
| Function and class documentatio                                                                                                    | n: NDN-C           |             |                  |                   |                   |                            |                          | ChronoSync2013 Class                             |  |  |
| Function and class documentatio                                                                                                    | II. NDIV-C         | JEE, EYNL   | JN, NUJN-50      | S, JINDIN.        |                   |                            |                          | ChronoSync2013.SyncState (                       |  |  |
| Potential contributors to the NDN-C                                                                                                    | CL should          | d review th | ne NDN-CC        | L Develop         | oment Guidelines. |                            |                          | ptr_lib (C++)                                    |  |  |
| Supported Features                                                                                                    |                    |             |                  |                   |                   |                            |                          | Time representation                              |  |  |
| Supported Features                                                                                                    |                    |             |                  |                   |                   |                            |                          | DelegationSet Class                              |  |  |
|                                                                                                    | NDN-               |             |                  |                   |                   |                            |                          | DelegationSet.Delegation Cla                     |  |  |
| Feature                                                                                                    | CPP                | PyNDN       | NDN-JS           | jNDN              | Notes             |                            |                          | ForwardingFlags Class                            |  |  |
| MemoryContentCache                                                                                                    | ~                  | 1           | 1                | 1                 |                   |                            |                          | NetworkNack Class<br>TcpTransport.ConnectionInfo |  |  |
| ChronoSync2013                                                                                                    | √                  | 1           | 1                | √                 |                   |                            |                          |                                                  |  |  |
| Name.Component from*                                                                                                    | 1                  | 1           | 1                | 4                 |                   |                            |                          |                                                  |  |  |
| Name.Component is*                                                                                                    | √                  | √           | √                | √                 |                   |                            |                          |                                                  |  |  |
| Name.Component to*                                                                                                    | √                  | 1           | 1                | 1                 |                   |                            |                          |                                                  |  |  |
| ImplicitSha256DigestComponent                                                                                                    | √                  | √           | √                |                   |                   |                            |                          |                                                  |  |  |
| ProtobufTly                                                                                                    | √ API              | √ API       | √ API            | √ API             |                   |                            |                          |                                                  |  |  |
|                                                                                                    |                    |             |                  |                   |                   |                            |                          |                                                  |  |  |

# $\mathsf{MLCOM2017}$

MILITARY COMMUNICATIONS AND INNOVATION - PRIORITIES FOR THE MODERN WARFIGHT

### **EVALUATION TOOLS AT DIFFERENT SCALES**

BALTIMORE, MD • OCTOBER 23–25, 2017

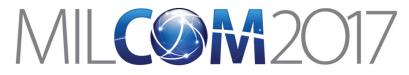

### NDN Testbed

• Network of 37 sites across 4 continents, 14 countries

### Open to join and use

https://named-data.net/ndn-testbed/policiesconnecting-nodes-ndn-testbed/

- Examples applications and experiments: videoconferencing, network management, virtual machine migration, strategies, nTorrent, etc.
- Small scale evaluations

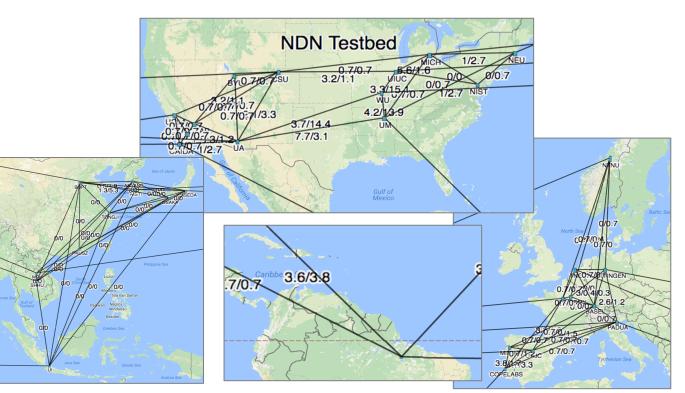

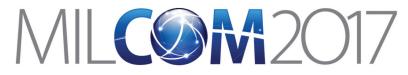

## **Open Network Lab (ONL)**

- Remotely accessible network testbed
  - Operated and maintained by Applied Research Lab in Department of Computer Science and Engineering at Washington University in St. Louis
  - Real Hardware for running repeatable network experiments with trusted results. (NOT simulations)
- Use for NDN
  - NDN installed on each host/VM
  - NFD performance study
  - NDN Testbed Emulation to test new releases
- How to join?
  - <u>https://onl.wustl.edu/</u>
    - And "Get an account"

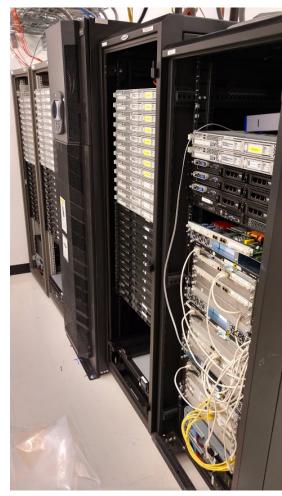

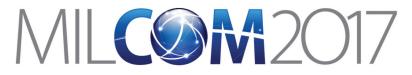

BALTIMORE, MD • OCTOBER 23–25, 2017

# MiniNDN: NDN Emulation Framework (Based on MiniNet)

### **Runs actual instances of NFD, NLSR**

Medium-scale evaluations

- Easy to configure network emulation
- Runs any real application
- Number of emulated nodes
   ∝CPU power
- Cluster edition can be used to scale emulations

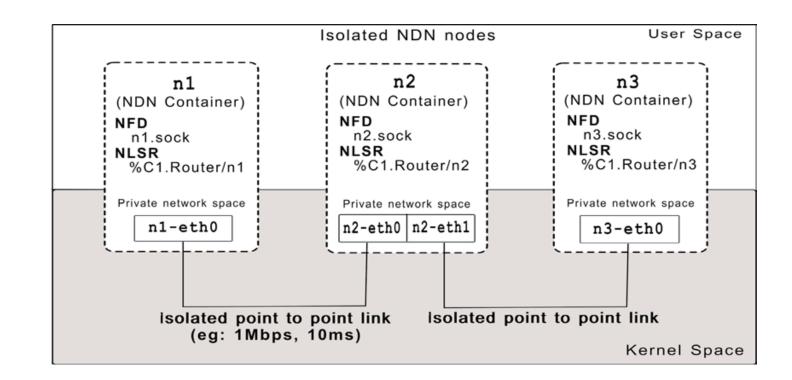

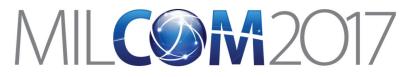

BALTIMORE, MD • OCTOBER 23-25, 2017

### ndnSIM: NDN Simulation Framework (Based on NS-3)

### Fully integrated with NDN prototype implementations: NFD & ndn-cxx

Large scale evaluations

- Provide interoperability between simulation and prototyping
- Enable a two-way of experimentation and evaluation
- Enable high-fidelity NDN simulations
- 1500+ nodes with WiFi channels in the evaluation of NDN for vehicular networking

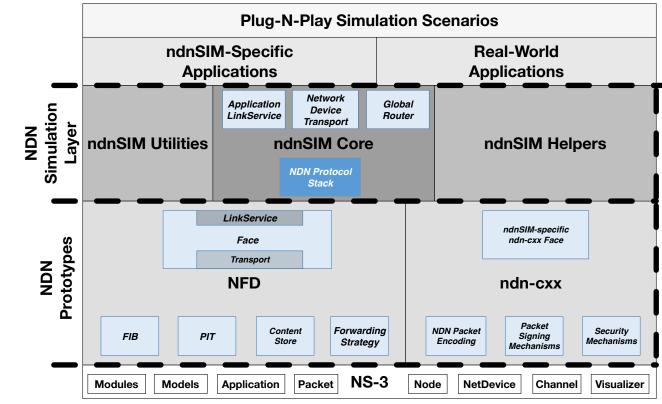